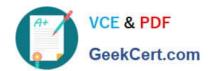

# 1Z0-1058-20<sup>Q&As</sup>

Oracle Risk Management Cloud 2020 Implementation Essentials

# Pass Oracle 1Z0-1058-20 Exam with 100% Guarantee

Free Download Real Questions & Answers PDF and VCE file from:

https://www.geekcert.com/1z0-1058-20.html

100% Passing Guarantee 100% Money Back Assurance

Following Questions and Answers are all new published by Oracle
Official Exam Center

- Instant Download After Purchase
- 100% Money Back Guarantee
- 365 Days Free Update
- 800,000+ Satisfied Customers

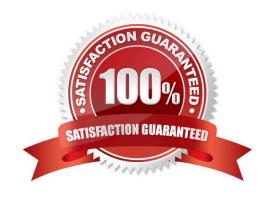

### https://www.geekcert.com/1z0-1058-20.html 2024 Latest geekcert 1Z0-1058-20 PDF and VCE dumps Download

#### **QUESTION 1**

Which two activities can be performed using Financial Reporting Compliance? (Choose two.)

- A. Review and approve the accuracy and completeness of control descriptions.
- B. Gain real-time access to live financial data and proactively resolve issues.
- C. Continuously monitor financial transactions and role-based remediation of transaction incidents.
- D. Review control assessment results, along with any effectiveness issues found.
- E. Provide self-service access to reporting and analysis against financial transactions.
- F. Conduct intuitive audits of general ledger balances with journal details.

Correct Answer: AC

#### **QUESTION 2**

During implementation, you created a Financial Reporting Compliance superuser and assigned this user

the following roles:

Enterprise Risk and Control Manager

IT Security Manager

**Employee** 

The superuser logs in to Financial Reporting Compliance but is not able to create new Data Security

Policies.

What is wrong?

- A. The superuser\\'s account is inactive and his or her account needs to be activated.
- B. The application will not allow a user to both create users and assign them roles.
- C. The superuser\\'s account is created but the synchronization jobs have not been run.
- D. The superuser\\'s account is not yet approved by his or her supervisor in Financial Reporting Compliance.

Correct Answer: C

#### **QUESTION 3**

You are validating your customer\\'s import template before import. The customer requires that all controls be set up so they are noted to be used for the Audit Test assessment type. How do you verify that this has been done?

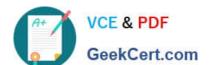

## https://www.geekcert.com/1z0-1058-20.html

2024 Latest geekcert 1Z0-1058-20 PDF and VCE dumps Download

- A. The Assessment Flag and the Audit Testing Flag are both set to "Y."
- B. The Control has a related process.
- C. The Control status filed is set to "Audit Test."
- D. The Control comment filed has a notation for "Audit Test."

Correct Answer: B

#### **QUESTION 4**

You have defined an initial Perspective Hierarchy for your client in the Advanced Controls module. After refining their business requirements, your client wants to expand the existing hierarchy to include 150 perspective items in various levels. For efficient processing, you decide to use the GRC data migration feature to import the new items. Which three are valid processing steps required to define the export file? (Choose three.)

- A. Navigate to Risk Management Tools > Setup and Administration > Data Migration, and select Advanced Controls.
- B. Generate Template as Without Data.
- C. Navigate to Manage Module Perspectives.
- D. Generate Template as Without Data ?Perspectives Only.
- E. Click the Create Import Template button.

Correct Answer: ABC

#### **QUESTION 5**

How do you populate the Control Method field with a new custom value, such as a third-party application\\'?

- A. Enter the new value directly in the Control method field.
- B. Use Lookup Meaning of the new lookup value.
- C. Use Lookup Code of the new lookup value.
- D. Use Lookup Type of the new lookup value.

Correct Answer: A

1Z0-1058-20 VCE Dumps

1Z0-1058-20 Study Guide

1Z0-1058-20 Exam Questions